# **Application: gvSIG desktop - gvSIG feature requests #1822**

## **Autopolygon digitalize line should be shown**

05/08/2013 11:58 AM - Manuel Madrid

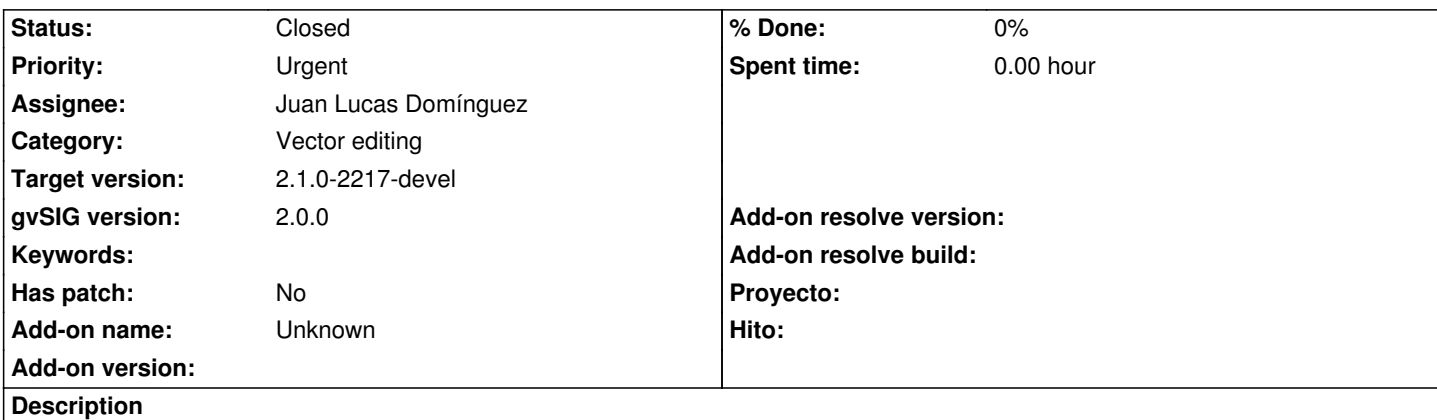

When digitalizing with the autopolygon tool, the line between the last point added and the next point to be added should be shown as it is very useful in order to select the position of the latter.

Related with #1796

#### **History**

## **#1 - 09/23/2013 05:33 PM - Juan Lucas Domínguez**

*- Assignee set to Juan Lucas Domínguez*

## **#2 - 09/23/2013 05:38 PM - Juan Lucas Domínguez**

*- Status changed from New to Fixed*

Fixed drawing while moving mouse.

gvsig-desktop:r40735

### **#3 - 01/13/2014 09:26 AM - Joaquín del Cerro Murciano**

*- Target version set to 2.1.0-2217-devel*

## **#4 - 01/27/2014 04:45 PM - Álvaro Anguix**

*- Status changed from Fixed to Closed*